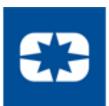

# REGISTRATION GUIDE FOR DIRECT SUPPLIERS

How to Set Up Your Profile in Zycus

### Registration System Information

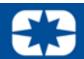

#### Zycus:

A centralized SRM software, to strategically manage onboarding, and contract management.

#### **IMPORTANT**:

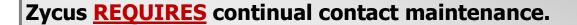

#### **Administrator Responsibilities:**

- Key contact for password/company profiles
- Updates contact information
- Adds and/or removes contact access to systems
   Tracks contact training requirements at each location
- First line of contact support at the company

\*\*Additional technical support: purchasing.systems@polaris.com\*\*

Google Chrome is the only supported browser. Using other browsers may result in unexpected difficulties.

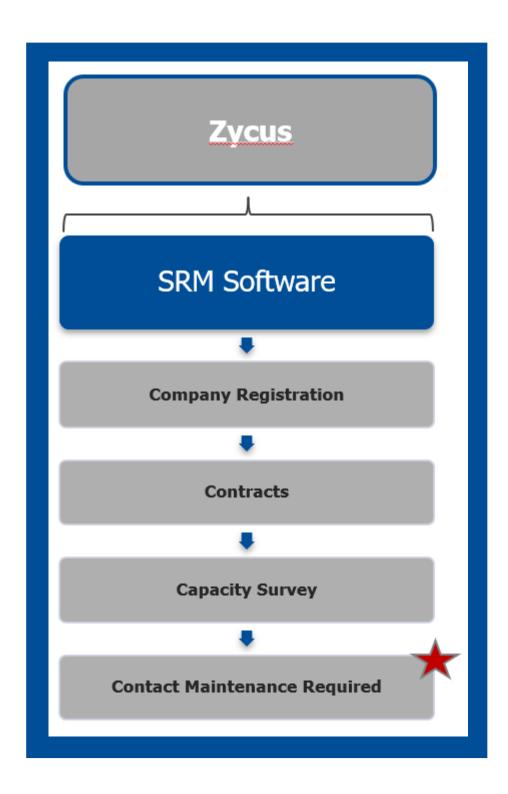

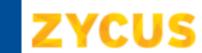

## **ZYCUS** Initial System Registration: 1 of 2

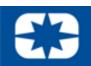

- 1. Go to www.polarissuppliers.com
- **PROSPECTIVE** 2. Click: **SUPPLIERS**
- Register/Login Here \*Opens in Zycus Supplier Network\* 3. Click:
- 4. Register as a Zycus User:

\*If you have already been in contact with a Polaris sourcing representative you will receive an email that initiates the registration process at this step.

- Email Address
- Password
- Confirm Password
- Complete Math Prompt
- Check: *I agree to the terms and conditions*
- Click: Register

| Register on Zycus Supplier Network to connect with <b>Polaris Industries</b> |   |  |
|------------------------------------------------------------------------------|---|--|
| Email Address                                                                |   |  |
| Password                                                                     | Ø |  |
| Confirm Password                                                             | Ø |  |
| 7 + 4=                                                                       |   |  |
| I agree to the terms and conditions                                          |   |  |
| Register                                                                     |   |  |

**TIP:** Avoid the Junk Folder by adding *notifications@zycus.com* to your contacts

- 5. Receive User Activation Email (including the One-Time Password)
- \*Be sure to active account within 10 minutes

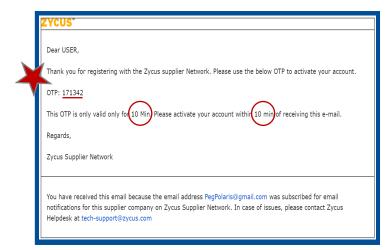

6. Login to Zycus Supplier Network Account

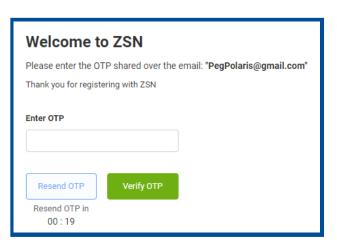

7. Login to Zycus Supplier Network Account

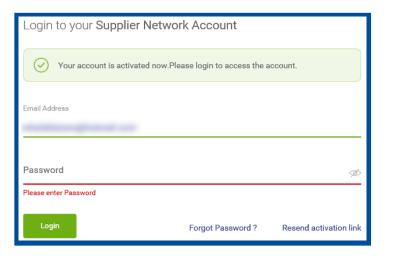

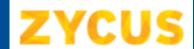

# **ZYCUS** Initial System Registration: 2 of 2

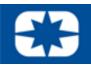

8. Complete Account Details & Settings - Click Submit:

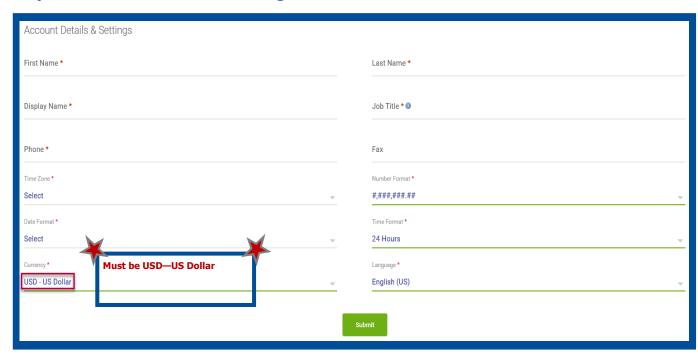

9. Click Let's Get Started:

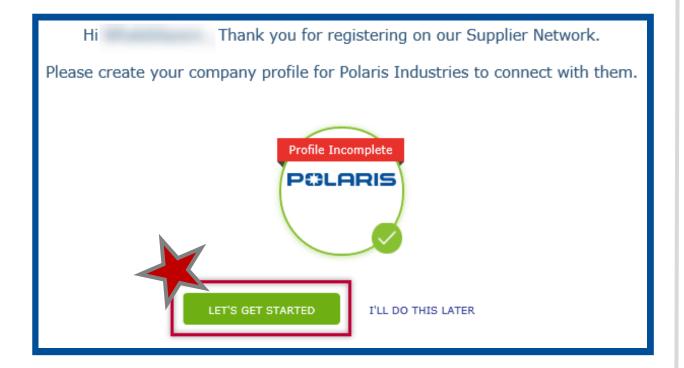

10. Complete the Company Registration Form & Click Create:

| Company Registration Form  |                           |
|----------------------------|---------------------------|
| * Indicates required field |                           |
| Company Information        |                           |
| Company                    |                           |
| * Address Type             | Head Quarter Address (HQ) |
| * Address1                 |                           |
| Address2                   |                           |
| Address3                   |                           |
| PO Box Number              |                           |
| * Country                  | United States             |
| * State                    | V                         |
| * City                     |                           |
| * Zip / Postal Code        |                           |
| * Business Phone           |                           |
| Business Fax               |                           |
|                            | Create Back               |

#### 11. Read & Agree to the 10 Confidential **Disclosure Terms & Conditions:**

| Confidential Disclosure Terms and Conditions                                                                                                    |                                                                                                    |
|----------------------------------------------------------------------------------------------------|----------------------------------------------------------------------------------------------------|
| The Cartification Deviagore Agreement ("COF") is entered into an the data of engaler's regulation, by and between Polaris and privating the Putasse (so defined beload with Polaris ("Carqueor").                                                                                                    | faction bits. ("Models") and a party                                                                                                    |
| <ol> <li>Pergette Compare treate extraordage than future over provide thromation, so defined a Section 2 below, to Compare for extraordage than a relating on the COM below and the section of the COM below to the COM below the common of the COM below to the common of the COM below the common of the COM below the common of the COM below the common of the COM below the common of the common of the common</li></ol> |                                                                                                    |
| 2. Perpetatry behaviour behaved for service and investor's means and invision of information from (s) of the time of milital disclosures or invision of information from (s) of the time of milital disclosures or appetation, the properties of working as "indigentary information," or the parties or properties of the service of the service of the servic      | is any form substances relating to<br>properties, data and accounting<br>mediment, production schedules,<br>intelling and quaterness offerwards,<br>fluids of marketing and promotion,<br>is, or improvedments in any of the<br>including, regulat formers, data<br>is openingfiles, consents and ribbs. |
| failure to main, lobel or specifically designate information as "linguistics" at the time of initial disclosure to Completing Efformation.                                                                                                    | per one on when to done as                                                                                                    |
| <ol> <li>Ownerskep of trade and information.</li> <li>Consport agrees that Research shall notice of compatible rights, title and interest in any appointment of the Research State of the Physics of other Research State of the Research State of the Research</li></ol>     | Sourcetors technical Securition.                                                                                                    |
| A Not formation and fine the<br>Compart Testing ages that if if the Note 1 shall () married the confinence relates of any set of improving information discussed<br>Compart Testing ages that if if the Note 1 shall () married the compart Testing ages in the compart of the compart of the Compart of the Compart o  | furnation and to protect it against<br>are, to safeguest and protect from<br>on to others, or jamest any person<br>or as may otherwise be expectly                                                                                                    |
| b. Permitted Discharge Conjugates (Information II) to only those of its employees, agents or representatives only require access one discharge interpretate Search, and only if such empresses, agents or representatives ages to treat the Proposacy of Olds, and (II) if discharge is required by Conjugate powered to a two, judicial order or government direction, in which sent or process order of any out-majority of Conjugate power to a two, judicial order or government direction, in which sent of any out-majority of Conjugate power to deliberty the Proposacy Information, and Conjugate printing of Conjugate power to deliberty the Proposacy Information, and Conjugate power to the conjugate printing of Conjugate power to the conjugate printing of Conjugate power to the conjugate printing of Conjugate power to the conjugate power to the conjuga         | efemation in accordance with this<br>employ shall provide Polaris, with                                                                                                    |
| 6. Nature of Peopletusy Selectudess: Company agree that of the companion of the Augusta conferences bream, or within the (5) least of a request and directions are also follows: A discovering data or follows, to deliction to securified to Notice, all discovering data or other material excluding the Proposition 15th control or control (1) control or bottom is delicted for the Proposition 15th control or deliction in the Companion of the Security Selection of the Proposition 15th control or the Companion of the Companion of the Co                       | emation them in the passession, or<br>pand (in) not return any copies or<br>led destruction of the frogridacy                                                                                                    |
| 7. Survival<br>at of the processor and forth or this (DS, and continuing learns and shift survive the recent or authorized described of the Properties<br>of the Parties are of their techniques of the DBs, and the techniques rate of any advantages agreement editing to the Properties<br>offered in other least, with the analysis of that seems, the obligation to have frequently information or association with the CDs<br>date of high disclosure to Company. In the own divides areas, the obligation of the new in practical.                                                                                                    | Information that the parties may                                                                                                    |
| 6. Importatio logory. The centres solventrips and appear that if Company breaches this CDA, then Prairie will suffer imparable report. The parties according to Prairies amount of Company's threath amount does companied its money clarie, and appea that a court under expressing to this CDA is propor and womentable.                                                                                                    |                                                                                                    |
| B. Conserving space. This class has been often due to previous to and interpreted a accordance with the base of the State of the partners of certified pillows. The partners about any account to the exclusive production of the federal or state counts of More according or which counts.                                                                                                    |                                                                                                    |
| 16. Rights and fluctionships: The parties agree that exching a this title the construed on to creating a right or different for or at either party to gurchous a fluction of large and fluction of the control of the parties of the parties                | o will specify goods or services or<br>increase sold another or any other                                                                                                    |
| ☐ I have read and I agree to the above                                                                                                    | Continue                                                                                                    |

## **ZYCUS** Completing System Registration

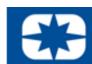

Complete **ALL REQUIRED** information within the three preliminary tabs, subtabs and corresponding fields within the internal Zycus system.

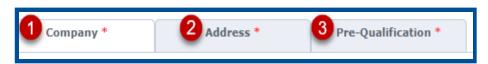

#### 12. Company Tab:

Company Details Subtab:

Verify preloaded content

Tax Information Subtab:

• Add: Tax ID Format

Add: Legal Structure

Add: Tax ID

#### 13. Address Tab:

All Locations Subtab:

• 1: Verify Head Quarter Address (HQ) preloaded content

• 2: Add Required: Remit to Address (RT)

\*(Add RT address <u>BEFORE</u> Ordering Address)

• 3: Add Required: Ordering Address (OA)

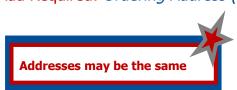

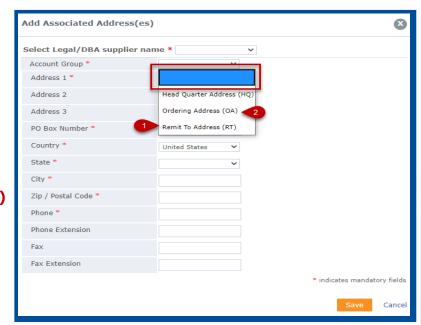

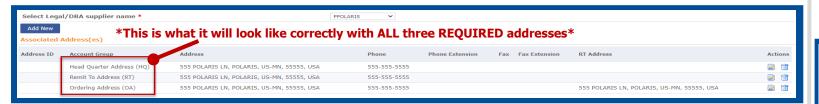

#### 13. Cont'd.

Contact Details Subtab:

- Add: Necessary company contacts
- Complete required fields & select My Profile (SIM) for users access to the Supplier Information Portal

Corporate Subtab:

• Complete required fields

#### 14. Pre-Qualification Tab:

Complete questionnaire

#### **VERY IMPORTANT:**

\*Edits saved ONLY if Saved\*

**15. Click:** Save and Submit to finalize potential supplier registration

IMPORTANT: When filling out your company profile, please keep in mind: • All content will be reviewed by Polaris personnel All answers are non-binding & can be changed

After completing the company registration tabs and saving information, you will be brought to a new page indicating a *Pending Approval* status with a *Potential* supplier type indicating registration has been completed.

\*\*Thank you for registering through the Zycus Supplier Network to become a potential supplier for Polaris.

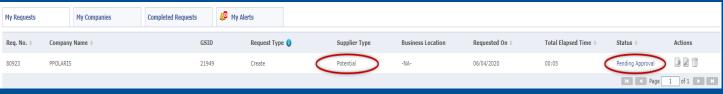

If you were approved, you will have been added to our list of potential suppliers and we will contact you at the time a business need arises.

\*\*\*If you have been working with a specific Polaris contact regarding onboarding, please reach out to them directly to understand next steps in the onboarding process.